Descrizione dell'esperienza

Si studia il moto di una slitta trascinata da un peso su una rotaia a cuscino d'aria, realizzando varie condizioni tutte caratterizzate dalla stessa massa; si vuole perciò verificare che l'accelerazione risultante è direttamente proporzionale alla forza applicata.

Descrizione dell'apparato

L'apparato sperimentale utilizzato, riprodotto in figura,

## inserire figura apparato

consiste di: elenco dettagliato del materiale utilizzato

Descrizione dell'esperimento La seconda legge della dinamica

## *forza = massa* ⋅ *accelerazione*

può essere applicata al sistema descritto in figura in cui la forza applicata è la forza peso della massa trainante  $m_p$ : *forza = m<sub>p</sub>*·*g*; la massa è la massa totale del sistema: *massa =*  $m_{\rm p}$  +  $m_{\rm S}$ 

e quindi

## $m_p \cdot g = M \cdot a$

da cui si può ricavare l'accelerazione prevista teoricamente.

In questa esperienza si vuole agire in modo da mantenere costante la massa totale del sistema in movimento: per realizzare questo le varie masse aggiuntive sono disposte, prima di essere applicate al portapesi, sulla slitta e da questa vengono spostate su quello quando si vuole modificare la forza trainante.

E' stato già visto nella precedente esperienza sulla seconda legge che in tali condizioni il moto risultante è accelerato; in questa esperienza si determina l'accelerazione del sistema ricorrendo ad un'unica misura di posizione e tempo, dalla quale si potrà poi ricavare l'accelerazione mediante la:

$$
s = \frac{1}{2}at^2
$$

Da tale relazione si può stimare l'accelerazione del sistema come:

$$
a=\frac{2s}{t^2}.
$$

Le misure sono ripetute per i diversi valori di forza trainante.

Dai valori di accelerazione e forza si potrà ottenere un grafico che mostrerà la relazione tra queste due grandezze, relazione di proporzionalità diretta. La pendenza del grafico dovrebbe poi esprimere la massa totale del sistema, che verrà misurata a parte come ulteriore verifica dei risultati ottenuti.

Analisi dei dati

Una misura diretta della massa della slitta e delle masse trainanti impiegate ha portato ai seguenti risultati:

Gli errori sulla misura delle masse sono .................

La massa totale impiegata risulta perciò di ........................

La tabella seguente riporta i risultati delle varie misure dirette, ripetute per tre volte, dei tempi di passaggio per una posizione prefissata (*s* = .......... ; l'errore assoluto sullo spazio percorso si può ragionevolmente assumere di ∆*s* = ..............., supponendo di commettere un errore di mezzo centimetro nel posizionare la fotocellula) al variare della massa trainante applicata:

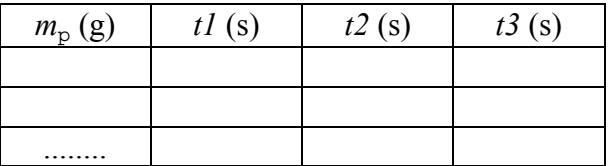

La tabella seguente riporta i valori medi dei tempi per ciascuna posizione, assieme ai corrispondenti errori assoluti e relativi, oltre ai valori della forza peso applicata, ottenuti dai valori di massa mediante la  $F = m_p \cdot g$ . L'errore assoluto di ogni misura temporale è stato calcolato confrontando la semidispersione delle misure con l'incertezza caratteristica di ogni singola misura.

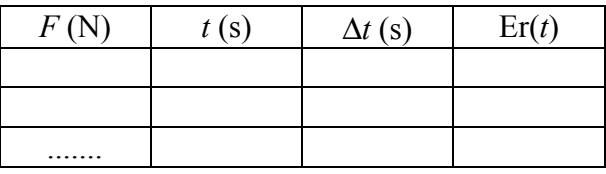

Fatto questo si può passare al calcolo della accelerazione  $a = \frac{2s}{t^2}$ con  $\text{Er}(a) = \text{Er}(s) + 2 \text{Er}(t) e \Delta a = a \cdot \text{Er}(a)$ , ottenendo per i vari casi:

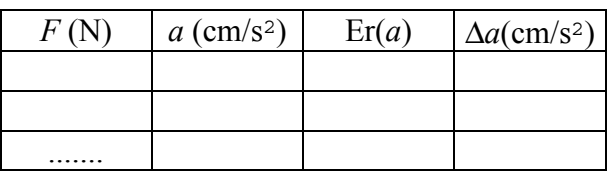

Da tali valori si può ottenere il grafico (con *a* in ascissa e *F* in ordinata) mostrato in figura ............., che evidenzia effettivamente una relazione di ...................................

Un'interpolazione lineare dei dati sperimentali realizzata col foglio elettronico porta ad ottenere l'equazione seguente ................

La pendenza della retta interpolante è (o non è) quindi in buon accordo con la massa totale del sistema misurata in precedenza.

Osservazioni conclusive

difficoltà riscontrate

principali cause di errore

necessità di ripetere l'esperienza con valori diversi delle masse